| graph twoway lfitci - | - Two-way linear | prediction | plots with CIs |
|-----------------------|------------------|------------|----------------|
|-----------------------|------------------|------------|----------------|

DescriptionQuick startMenuSyntaxOptionsRemarks and examplesAlso see

# Description

twoway lfitci calculates the prediction for *yvar* from a linear regression of *yvar* on *xvar* and plots the resulting line, along with a confidence interval.

# **Quick start**

A linear fit prediction plot for y on x with a 95% confidence interval of the prediction twoway lfitci y x

Same as above, but with confidence intervals for an individual forecast

twoway lfitci y x, stdf

Specify a 99% confidence interval twoway lfitci y x, level(99)

Overlay a scatterplot showing observed data twoway lfitci y x || scatter y x

- Display confidence limits using a pair of lines twoway lfitci y x, ciplot(rline) || scatter y x
- Same as above, but with confidence limits displayed using dashed lines twoway lfitci y x, ciplot(rline) blpattern(dash) || scatter y x

Display confidence limits using a range plot with spikes twoway lfitci y x, ciplot(rspike) || scatter y x

A separate graph area for each level of catvar twoway lfitci y x || scatter y x, by(catvar)

# Menu

 $\label{eq:Graphics} \mbox{Graphics} > \mbox{Two-way graph (scatter, line, etc.)}$ 

### Syntax

<u>tw</u>oway lfitci yvar xvar [if] [in] [weight] [, options]

| options                                                                             | Description                                                                                                    |  |
|-------------------------------------------------------------------------------------|----------------------------------------------------------------------------------------------------|--|
| stdp<br>stdf<br>stdr<br>level(#)                                                    | CIs from SE of prediction; the default<br>CIs from SE of forecast<br>CIs from SE of residual; seldom specified<br>set confidence level; default is level(95)     |  |
| <pre>range(# #) n(#) atobs estopts(regress_options) predopts(predict_options)</pre> | range over which predictions are calculated<br>number of prediction points<br>calculate predictions at <i>xvar</i><br>options for regress<br>options for predict |  |
| <pre>nofit<br/>fitplot(plottype)<br/>ciplot(plottype)</pre>                         | do not plot the prediction<br>how to plot fit; default is fitplot(line)<br>how to plot CIs; default is ciplot(rarea)                                             |  |
| fcline_options<br>fitarea_options                                                   | change look of predicted line<br>change look of CI                                                                                                    |  |
| axis_choice_options                                                                 | associate plot with alternative axis                                                                                                    |  |
| twoway_options                                                                      | titles, legends, axes, added lines and text, by, regions, name, aspect ratio, etc.                                                                               |  |

Options range(), estopts(), predopts(), n(), and level() are *rightmost*; atobs, nofit, fitplot(), ciplot(), stdp, stdf, and stdr are *unique*; see [G-4] Concept: repeated options.

yvar and xvar may contain time-series operators; see [U] 11.4.4 Time-series varlists.

aweights, fweights, and pweights are allowed. Weights, if specified, affect estimation but not how the weighted results are plotted. See [U] 11.1.6 weight.

## Options

stdp, stdf, and stdr determine the basis for the confidence interval. stdp is the default.

stdp specifies that the confidence interval be the confidence interval of the mean.

stdf specifies that the confidence interval be the confidence interval for an individual forecast, which includes both the uncertainty of the mean prediction and the residual.

stdr specifies that the confidence interval be based only on the standard error of the residual.

- level(#) specifies the confidence level, as a percentage, for the confidence intervals. The default is level(95) or as set by set level; see [U] 20.8 Specifying the width of confidence intervals.
- range(# #) specifies the x range over which predictions are calculated. The default is range(. .), meaning the minimum and maximum values of xvar. range(0 10) would make the range 0 to 10, range(. 10) would make the range the minimum to 10, and range(0 .) would make the range 0 to the maximum.
- n(#) specifies the number of points at which the predictions and the CI over range() are to be calculated. The default is n(100).

- atobs is an alternative to n() and specifies that the predictions be calculated at the *xvar* values. atobs is the default if predopts() is specified and any statistic other than the xb is requested.
- estopts (*regress\_options*) specifies options to be passed along to regress to estimate the linear regression from which the line will be predicted; see [R] regress. If this option is specified, also commonly specified is estopts (nocons).
- predopts (*predict\_options*) specifies options to be passed along to predict to obtain the predictions after estimation by regress; see [R] regress postestimation.
- nofit prevents the prediction from being plotted.
- fitplot(plottype), which is seldom used, specifies how the prediction is to be plotted. The default is
  fitplot(line), meaning that the prediction will be plotted by graph twoway line. See [G-2] graph
  twoway for a list of plottype choices. You may choose any that expect one y and one x variable.
- ciplot(plottype) specifies how the confidence interval is to be plotted. The default is ciplot(rarea), meaning that the prediction will be plotted by graph twoway rarea.

A reasonable alternative is ciplot(rline), which will substitute lines around the prediction for shading. See [G-2] graph twoway for a list of *plottype* choices. You may choose any that expect two y variables and one x variable.

- *fcline\_options* specify how the prediction line is rendered; see [G-3] *fcline\_options*. If you specify fitplot(), then rather than using *fcline\_options*, you should select options that affect the specified *plottype* from the options in scatter; see [G-2] graph twoway scatter.
- *fitarea\_options* specify how the confidence interval is rendered; see [G-3] *fitarea\_options*. If you specify ciplot(), then rather than using *fitarea\_options*, you should specify whatever is appropriate.
- *axis\_choice\_options* associate the plot with a particular y or x axis on the graph; see [G-3] *axis\_choice\_options*.
- *twoway\_options* are a set of common options supported by all twoway graphs. These options allow you to title graphs, name graphs, control axes and legends, add lines and text, set aspect ratios, create graphs over by() groups, and change some advanced settings. See [G-3] *twoway\_options*.

#### **Remarks and examples**

Remarks are presented under the following headings:

Typical use Advanced use Cautions Use with by()

### Typical use

twoway lfitci by default draws the confidence interval of the predicted mean:

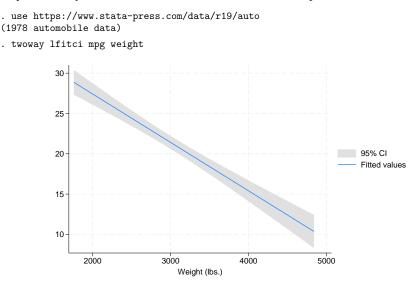

If you specify the ciplot(rline) option, then rather than being shaded, the confidence interval will be designated by lines:

```
. twoway lfitci mpg weight, ciplot(rline)
```

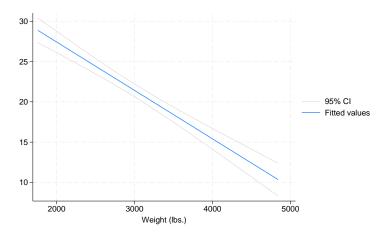

#### Advanced use

lfitci can be usefully overlaid with other plots:

```
. use https://www.stata-press.com/data/r19/auto, clear (1978 automobile data)
```

. twoway lfitci mpg weight, stdf || scatter mpg weight

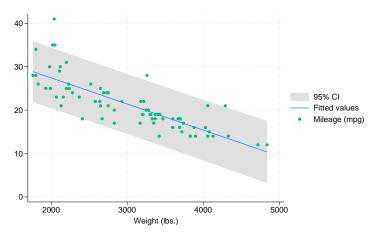

In the above example, we specified stdf to obtain a confidence interval based on the standard error of the forecast rather than the standard error of the mean. This is more useful for identifying outliers.

We typed

. twoway lfitci ... || scatter ...

and not

. twoway scatter ... || lfitci ...

Had we drawn the scatter diagram first, the confidence interval would have covered up most of the points.

### Cautions

Do not use twoway lfitci when specifying the *axis\_scale\_options* yscale(log) or xscale(log) to create log scales. Typing

. twoway lfitci mpg weight, stdf || scatter mpg weight ||, xscale(log)

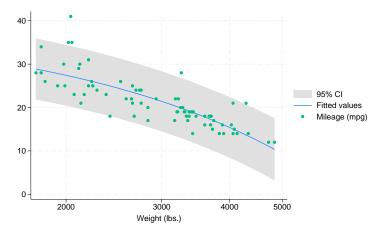

The result may look pretty, but if you think about it, it is not what you want. The prediction line is not straight because the regression estimated for the prediction was for mpg on weight, not for mpg on log(weight).

#### Use with by()

lfitci may be used with by() (as can all the twoway plot commands):

```
. twoway lfitci mpg weight, stdf ||
           scatter mpg weight
                                             11
  , by(foreign, total row(1))
                     Domestic
                                           Foreign
                                                                  Total
              40
              30
                                                                                     95% CI
                                                                                     Fitted values
              20
                                                                                     Mileage (mpg)
              10
              0
                 2000 3000 4000 5000
                                      2000 3000 4000 5000
                                                           2000 3000 4000 5000
                                       Weight (lbs.)
           Graphs by Car origin
```

## Also see

- [G-2] graph twoway fpfitci Two-way fractional-polynomial prediction plots with CIs
- [G-2] graph twoway qfitci Two-way quadratic prediction plots with CIs
- [G-2] graph twoway lfit Two-way linear prediction plots
- [R] regress Linear regression

Stata, Stata Press, Mata, NetCourse, and NetCourseNow are registered trademarks of StataCorp LLC. Stata and Stata Press are registered trademarks with the World Intellectual Property Organization of the United Nations. StataNow is a trademark of StataCorp LLC. Other brand and product names are registered trademarks or trademarks of their respective companies. Copyright © 1985–2025 StataCorp LLC, College Station, TX, USA. All rights reserved.

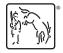

For suggested citations, see the FAQ on citing Stata documentation.